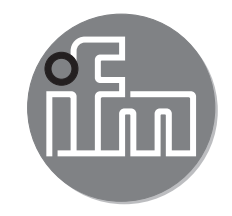

**UK**

# Device manual

Inclination sensor 2 axes

> JN2101 from firmware 2.5.4

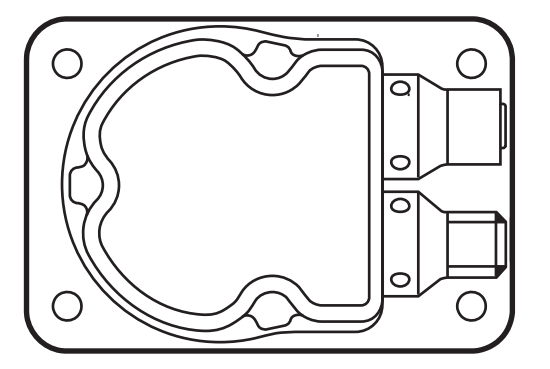

 $C \in$ 

## **Contents**

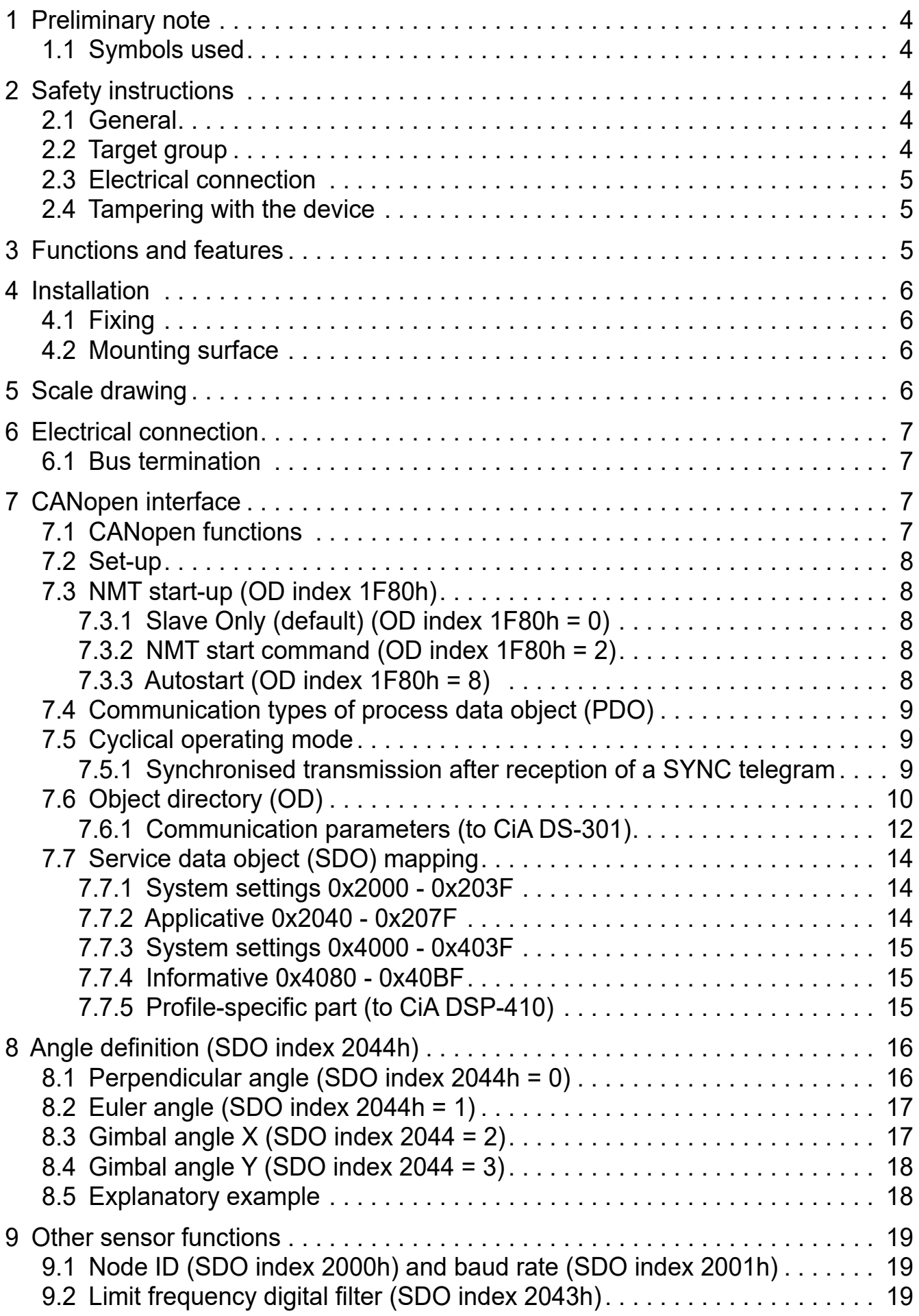

**UK**

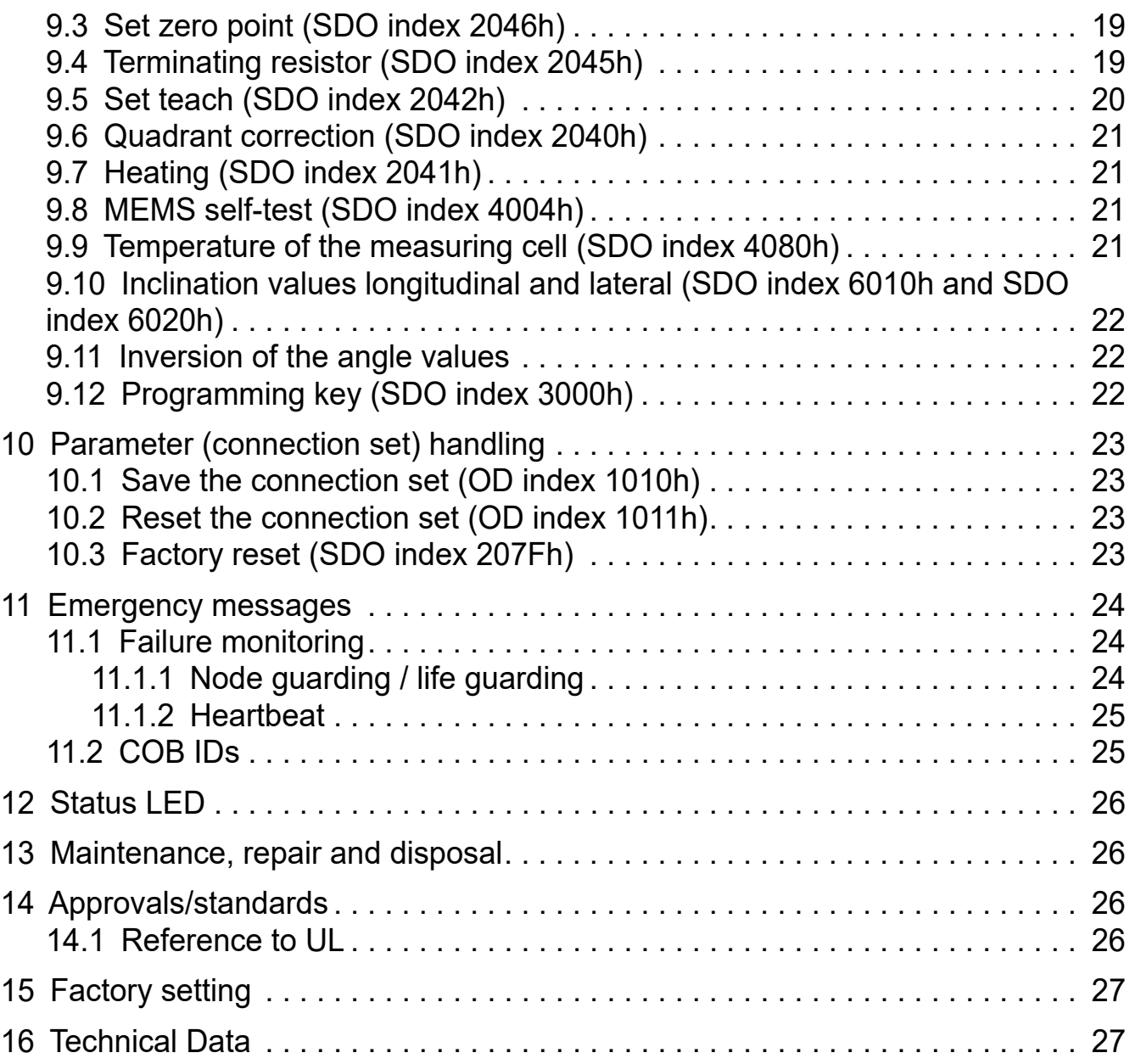

### **1 Preliminary note**

This document applies to the device of type "inclination sensor" (art. no.: JN2101). It is part of the device.

This document is intended for specialists. These specialists are people who are qualified by their appropriate training and their experience to see risks and to avoid possible hazards that may be caused during operation or maintenance of the device. The document contains information about the correct handling of the device.

Read this document before use to familiarise yourself with operating conditions, installation and operation. Keep this document during the entire duration of use of the device.

Adhere to the safety instructions.

#### **1.1 Symbols used**

- ► Instructions
- > Reaction, result
- [...] Designation of keys, buttons or indications
- $\rightarrow$  Cross-reference

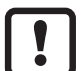

Important note

Non-compliance may result in malfunction or interference.

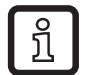

Information Supplementary note

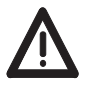

General warning

When this symbol is shown, consult the corresponding section in the operating instructions

### **2 Safety instructions**

#### **2.1 General**

These instructions are an integral part of the device. They contain texts and figures concerning the correct handling of the device and must be read before installation or use.

Observe the operating instructions. Non-observance of the instructions, operation which is not in accordance with use as prescribed below, wrong installation or incorrect handling can seriously affect the safety of operators and machinery.

#### **2.2 Target group**

These instructions are intended for authorised persons according to the EMC and low-voltage directives. The device must only be installed, connected and put into operation by a qualified electrician.

#### **2.3 Electrical connection**

Disconnect the unit externally before handling it.

The connection terminals may only be supplied with the signals indicated in the technical data and/or on the device label and only the approved accessories from ifm may be connected.

#### **2.4 Tampering with the device**

Contact the manufacturer in case of malfunction of the unit or uncertainties. Any tampering with the device can seriously affect the safety of operators and machinery. In case of tampering with and/or modifying the unit, any liability and warranty is excluded.

### **3 Functions and features**

The 2-axis inclination sensor with CANopen interface enables angle levelling and position detection of mobile machines.

Typical applications are, for example, the position detection of access platforms, levelling of mobile cranes or set-up of mobile machines.

Properties:

- $\bullet$  2-axis inclination sensors with a measuring range of  $\pm 45^{\circ}$
- High accuracy and resolution
- CANopen interface to CiA DS-301 and device profile CiA DSP-410
- The module supports "LSS-slave", node guarding" and "heartbeat"; "guard time", "life time factor" as well as "heartbeat time" can be configured.
- High sampling rate and band width
- Configurable limit frequency (digital filter) for vibration suppression
- CANopen functions
	- Transmit PDOs (RTR, cyclical, synchronised)
	- SYNC consumer (synchronised transmission of the transmit PDOs after reception of a SYNC telegram)
	- EMCY producer (exceeding of limit value, monitoring of the inside device temperature)
	- Failure monitoring by means of heartbeat or node guarding / life guarding
- **Programming key**
- Automatic data backup (autosave) and autostart function
- Inversion of the angle values / reversal of the direction of rotation

### **4 Installation**

#### **4.1 Fixing**

► Fasten the device using 4 M5 screws on a flat surface. Screw material: steel or stainless steel.

#### **4.2 Mounting surface**

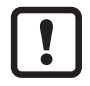

The housing must not be exposed to any torsional forces or mechanical stress.

► Use compensating elements if there is no flat mounting surface available.

### **5 Scale drawing**

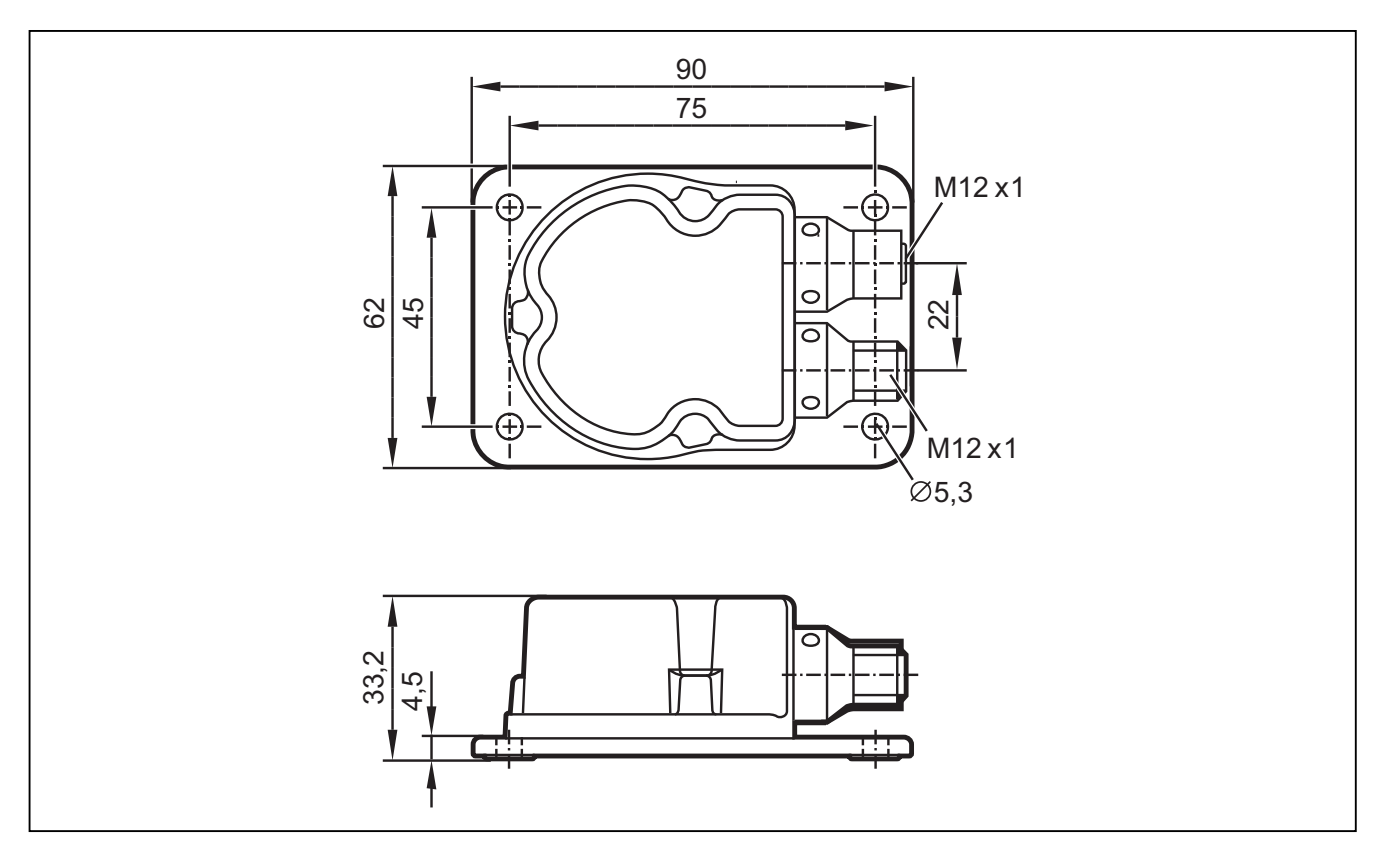

### **6 Electrical connection**

The inclination sensors are fitted with two round 5-pole M12 connectors (A-coded). The pin connection corresponds to the CANopen specification CiA DR-303-1.

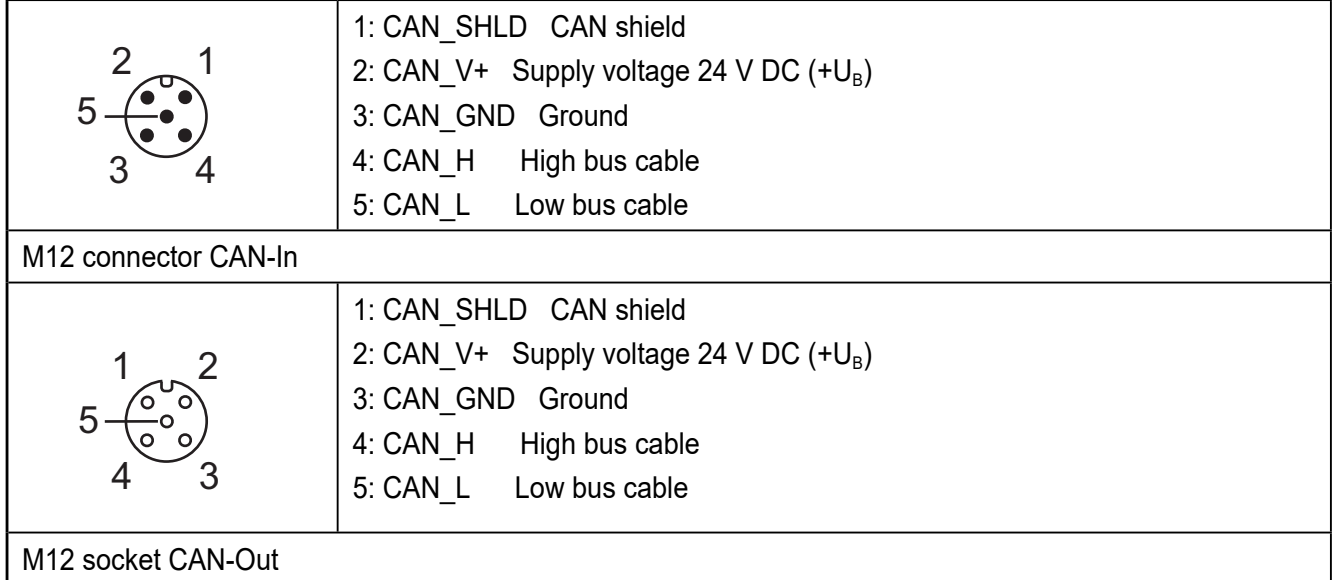

#### **6.1 Bus termination**

The inclination sensors have an internal terminating resistor that can be activated via the CANopen interface (SDO-Index 2045; activated per default).

### **7 CANopen interface**

The inclination sensors have a standardised CANopen interface to CiA DS-301 and a device profile to CiA DSP-410. All measured values and parameters can be accessed via the object directory (OD). The individual configuration can be saved in the internal permanent memory (flash).

#### **7.1 CANopen functions**

The following CANopen functions are available:

- Several transmit data objects (TPDO) in four possible operating modes:
	- individual check via a remote transmit-request telegram (RTR)
	- cyclical transmission per interval time
	- synchronised transmission after reception of a SYNC telegram
	- a service data object (default SDO)
- Error messages per emergency object (EMCY) with support of the:
	- general error register
	- manufacturer-specific register
	- error list (pre-defined error field)
- Monitoring mechanisms heartbeat and node guarding/life guarding

**UK**

- Status and error indication via LED
- In addition to the basic CANopen functions there are other manufacturer and profile-specific features:
	- setting of the node ID and the baud rate via OD
	- configurable limit frequency (digital filter)

#### **7.2 Set-up**

The CANopen standard CiA DS-301 defines three possible states for sensor nodes.

#### **Pre-operational**

The pre-operational state is used to set the sensor parameters or as standby mode. In the pre-operational state no process data (PDO messages) can be transmitted.

#### **Operational**

The operational state is used to exchange the process data while in operation. In the operational state all communication services are carried out.

#### **Stopped**

The stopped state is used for network management; only NMT messages are possible.

The master or network manager can request the sensor via NMT messages to change the state accordingly. This allows almost complete separation of redundant or faulty sensors from the bus.

#### **7.3 NMT start-up (OD index 1F80h)**

The sensor has a selectable start performance. The following three options can be selected under the index 1F80h:

#### **7.3.1 Slave Only (default) (OD index 1F80h = 0)**

The sensor starts in the pre-operational state (0x00h).

#### **7.3.2 NMT start command (OD index 1F80h = 2)**

This command is used for CAN bus networks without NMT master. If the subindex 0x02h is selected, the sensor starts after a new start as NMT master in the operational state and sets the other network participants from the pre-operational into the operational state.

#### **7.3.3 Autostart (OD index 1F80h = 8)**

If this command is written under the sub-index 0x08h, the sensor starts automatically in the operational state after a new start.

#### **7.4 Communication types of process data object (PDO)**

The request for process data objects is made by sending a remote transmit request telegram (RTR).

The different transmit PDOs (TPDOx) can be polled in all operating modes of the inclination sensor individually and at any time.

#### **7.5 Cyclical operating mode**

The cyclical transmission of a TPDO is activated when the interval time (e.g. OD index 1800h/05h for TPDO0) contains a value greater than 0. The type of transmission (e.g. OV index 1800h/02h for TPDO0) has to be set to "asynchronous – manufacturer-specific" (value = FEh). In the "operational" state the inclination sensor then cyclically transmits the TPDO0 with the set interval time.

#### **7.5.1 Synchronised transmission after reception of a SYNC telegram**

For the synchronised transmission CANopen provides the SYNC object at which the TPDOs are transmitted after every "nth" reception of a SYNC telegram.

Each inclination sensor has several transmit process data objects (TPDO0). The TPDO1 contains the current inclination values (longitudinal and lateral) as 16-bit values.

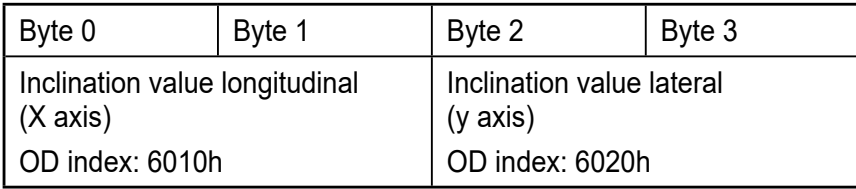

The second transmit process data object TPDO1 contains the inclination values as 32-bit values.

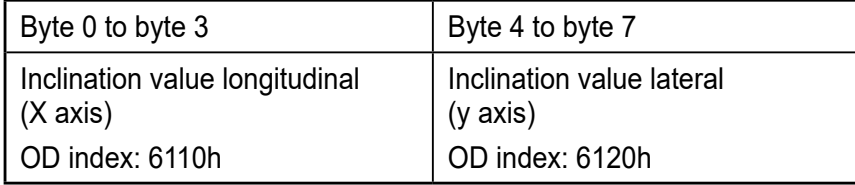

The resolution of the inclination information (SDO index 6000h) can be configured accordingly. For the settings see the device profile for inclination sensors (CiA DSP-410: SDO index 0x6000 – 0x9FFF).

A list with the individual values can be found in chapter "7.6.5 Profile-specific part".

## **7.6 Object directory (OD)**

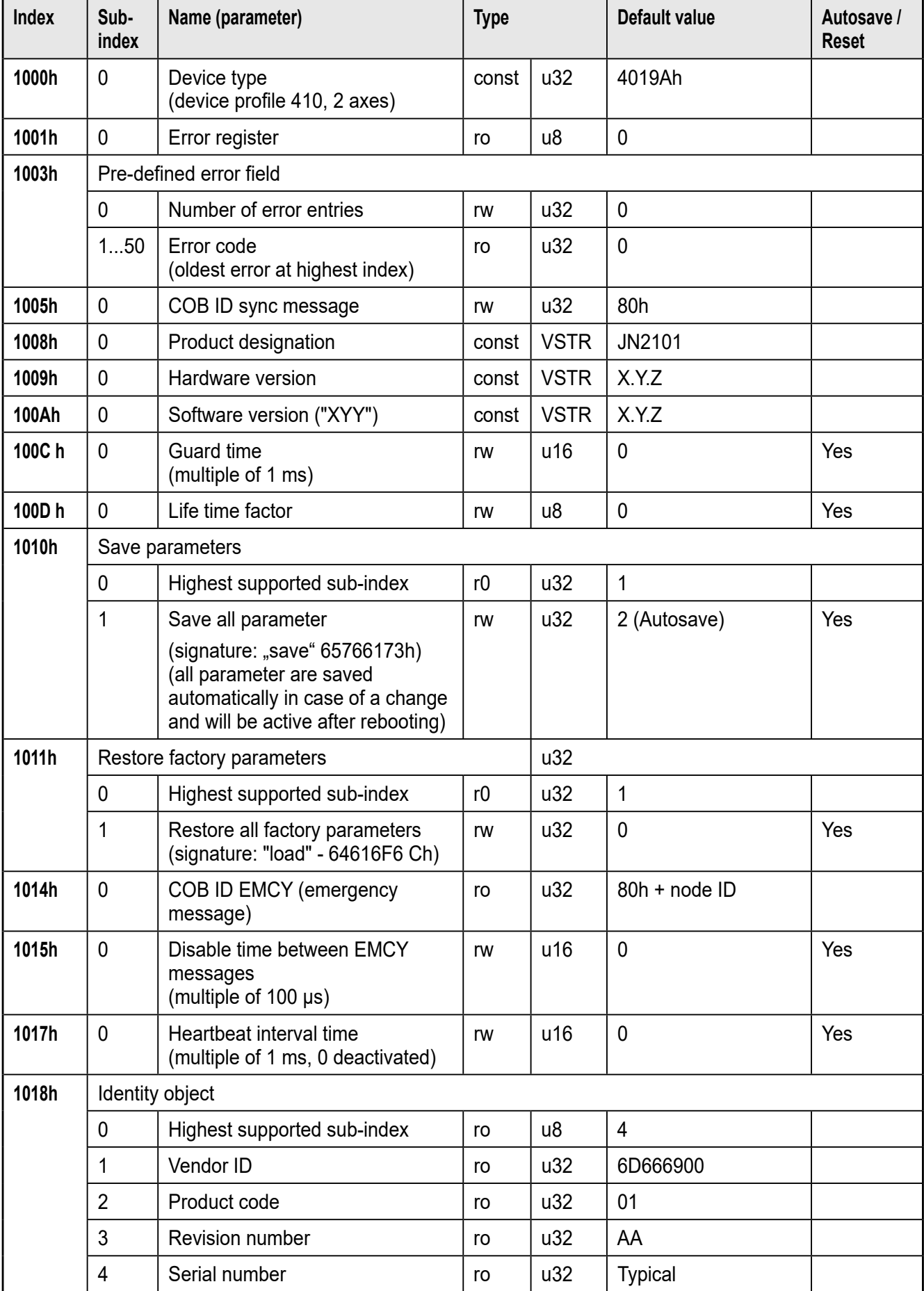

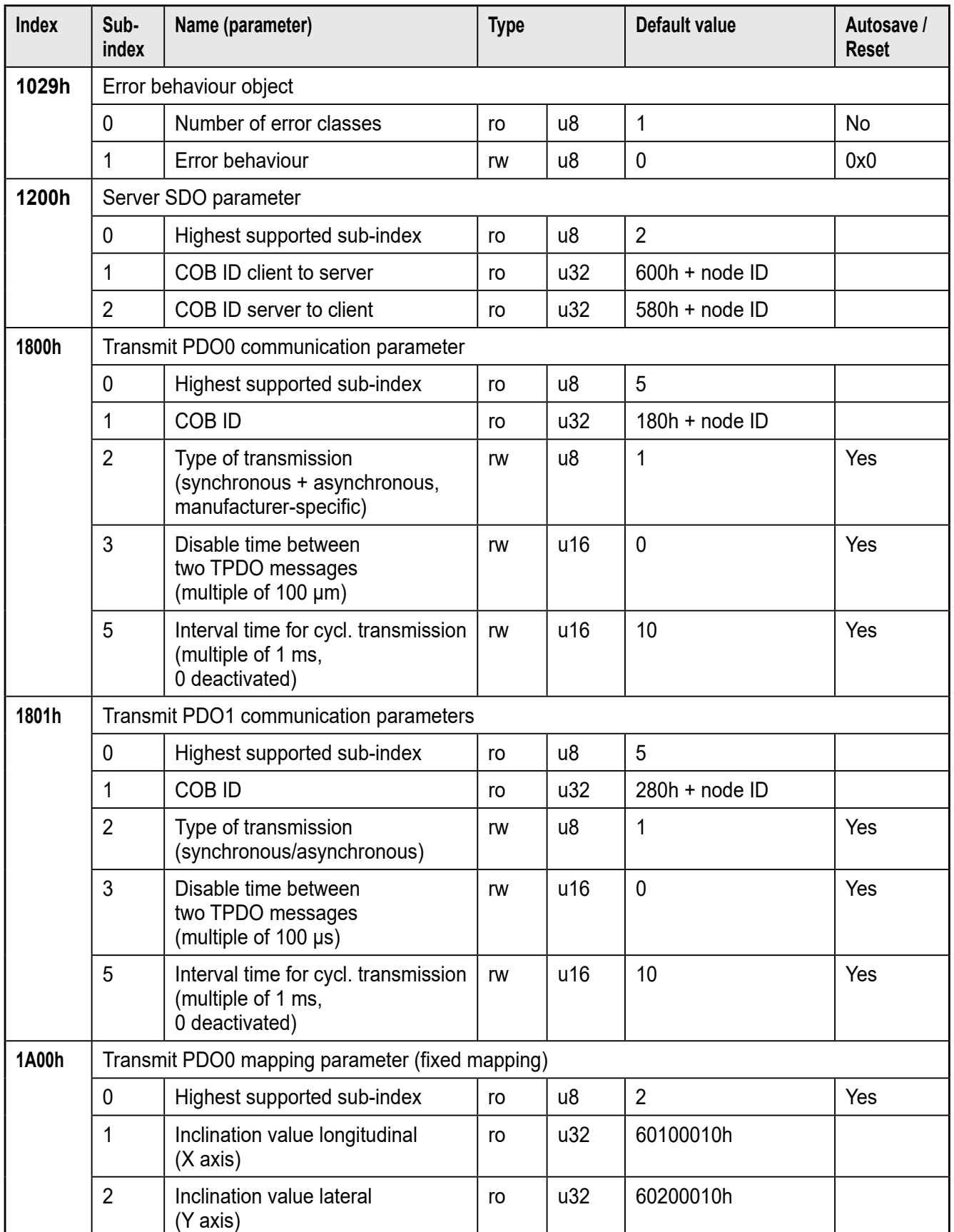

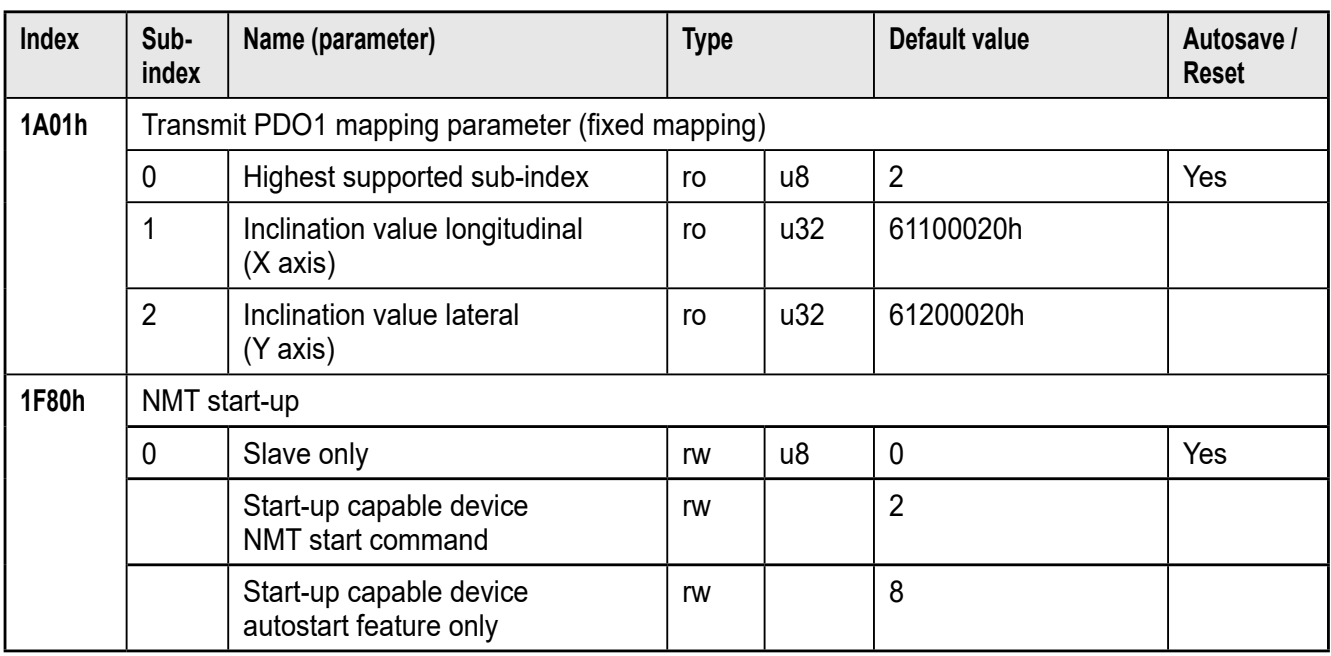

Values for error behaviour (see 1029h)

0 = pre-operational (only if current state is operational)

- $1 = no$  change of state
- 2 = stopped
- 3 .. 127 = reserved

#### **7.6.1 Communication parameters (to CiA DS-301)**

Error register (OD index 1001h)

The error register indicates the general error status of the device. Every bit stands for an error group. If a bit is set  $(= 1)$ , at least one error of this group is active at the moment. The contents of this register are transmitted in every emergency message (EMCY).

Error groups

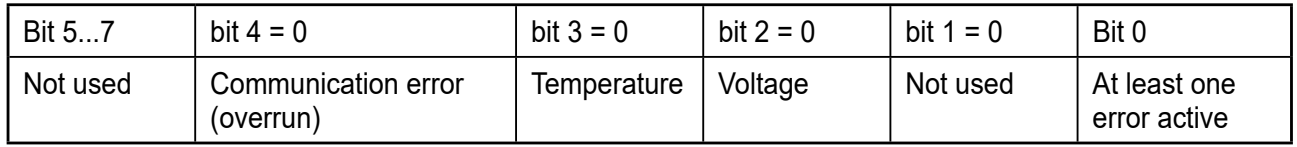

#### **Pre-defined error field (OD index 1003h)**

Each inclination sensor has an error list with the 50 most recent errors. The predefined error field (OD index 1003h) contains the number of error entries (OD index 1003h/00h).

The other sub-indices contain the saved error states in chronological order with the error occurred last being always found under the lowest sub-index (OD index 1003h/01h).

The oldest error is in the highest available sub-index and is the first to be removed from the list in the case of more than 50 errors.

If an error occurs, a new error entry is added to the error field (OD index 1003h) and also communicated via an EMCY message.

#### **Structure of an error entry**

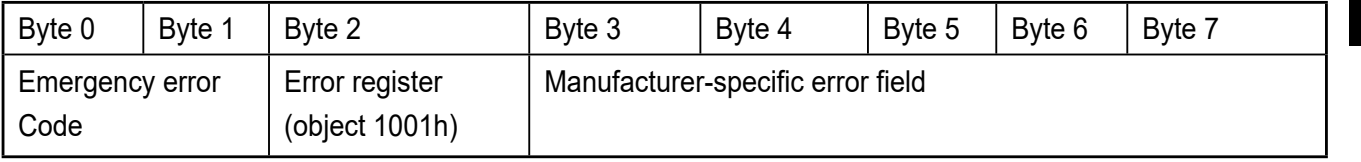

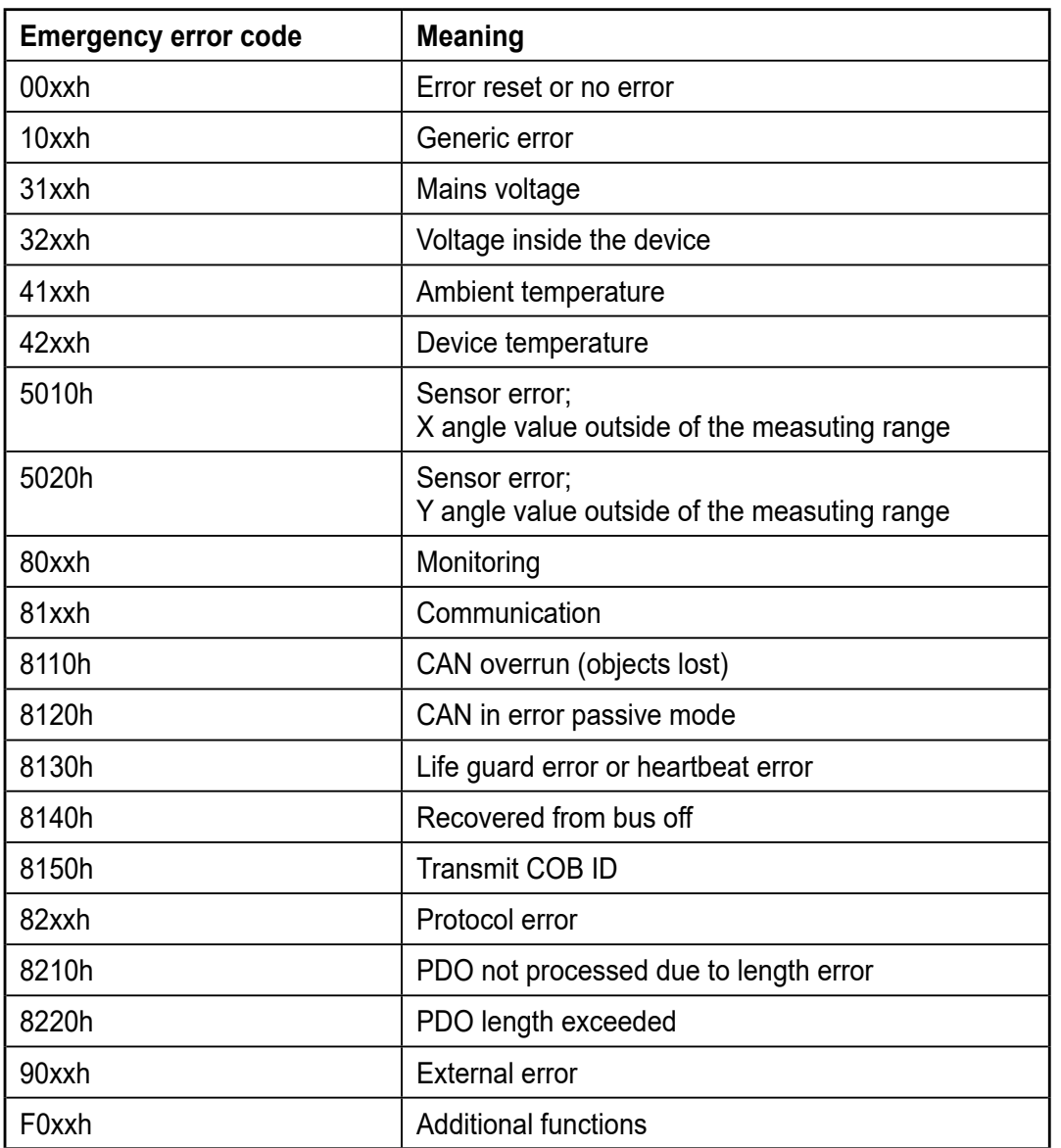

**UK**

### **7.7 Service data object (SDO) mapping**

### **7.7.1 System settings 0x2000 - 0x203F**

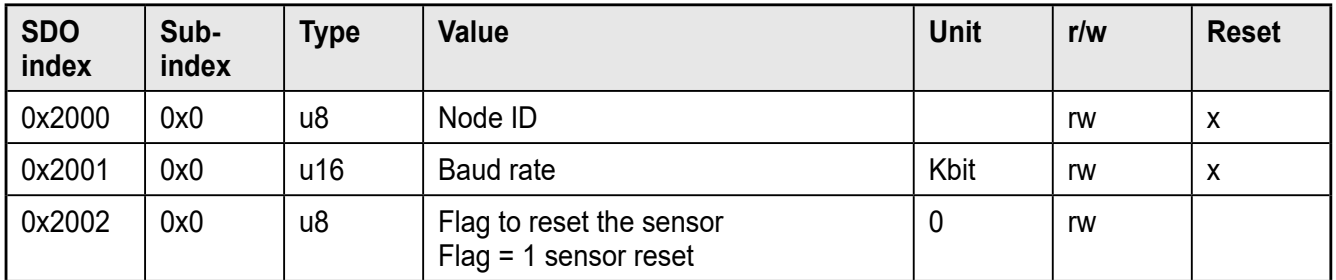

### **7.7.2 Applicative 0x2040 - 0x207F**

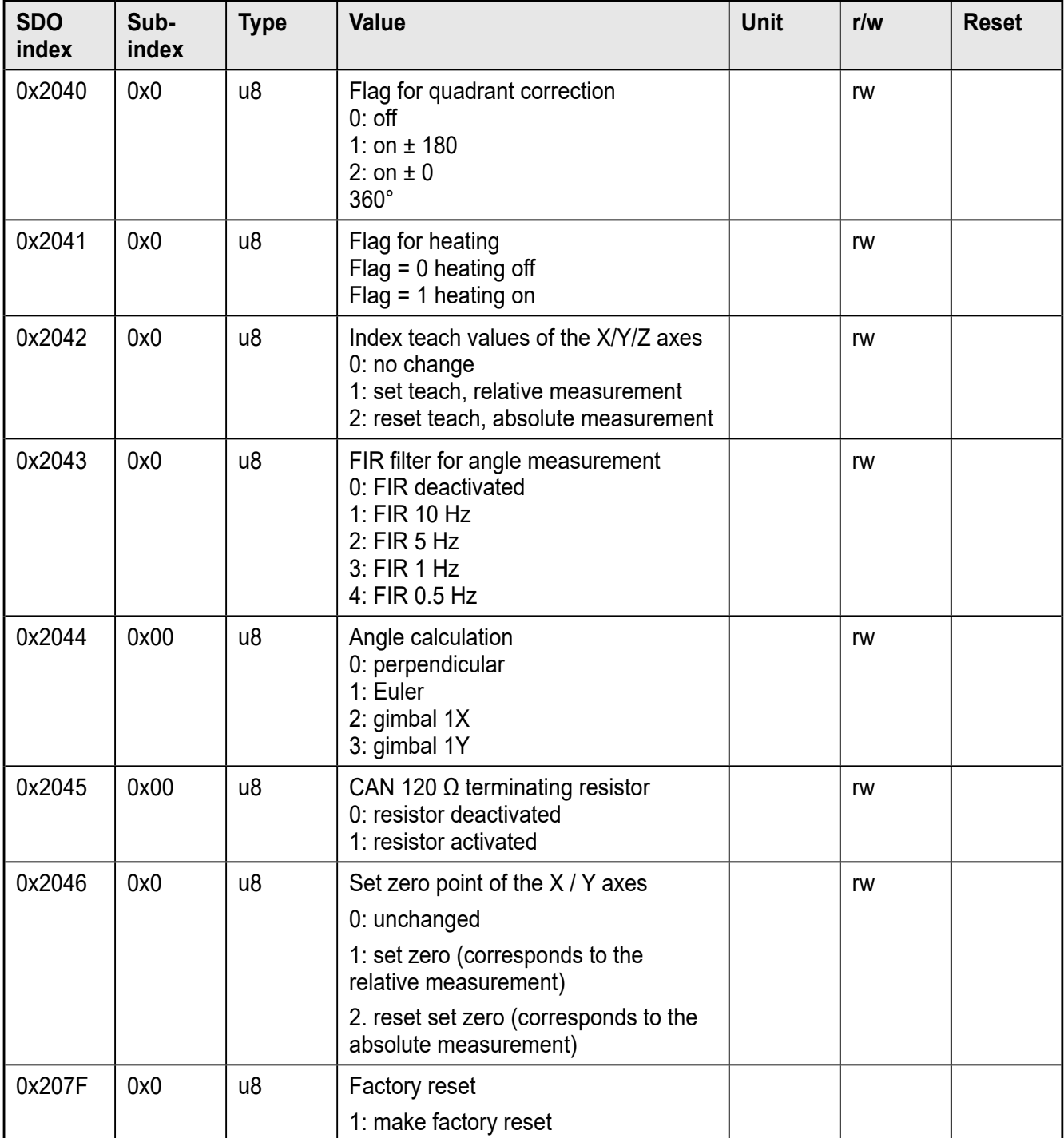

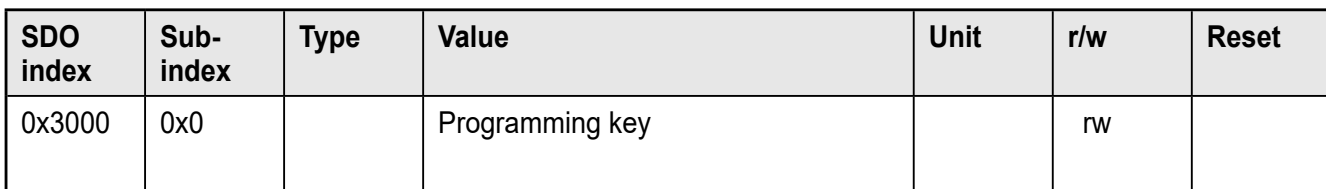

### **7.7.3 System settings 0x4000 - 0x403F**

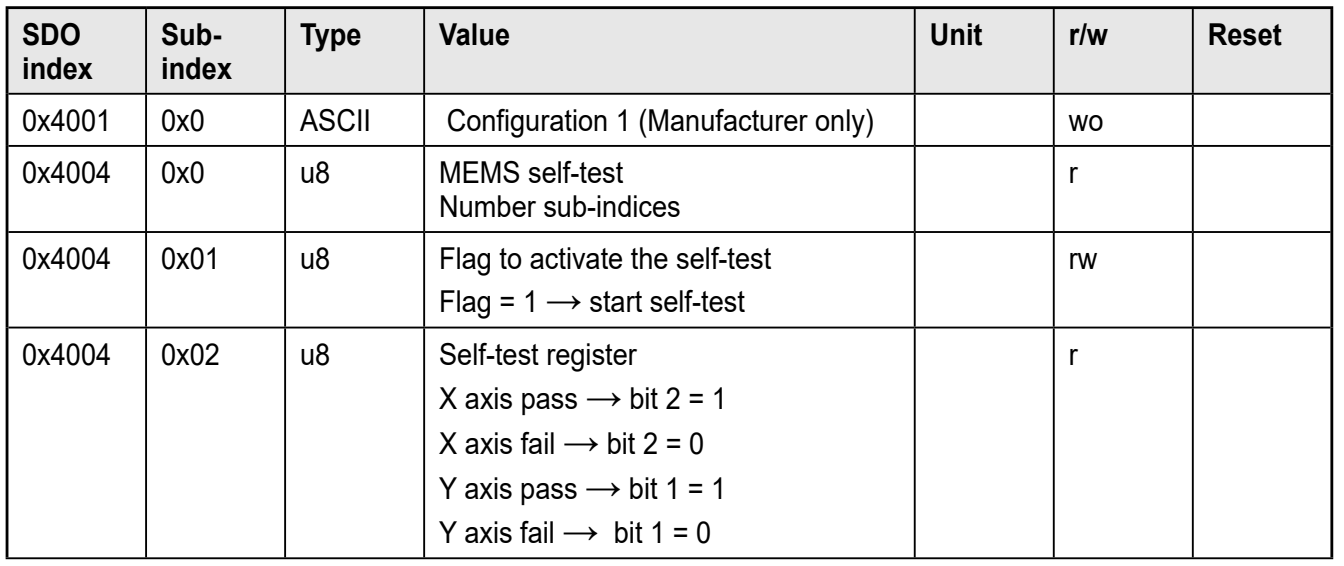

#### **7.7.4 Informative 0x4080 - 0x40BF**

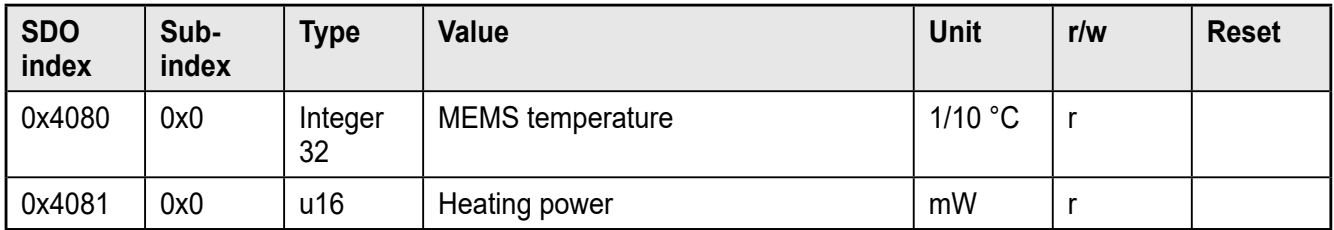

### **7.7.5 Profile-specific part (to CiA DSP-410)**

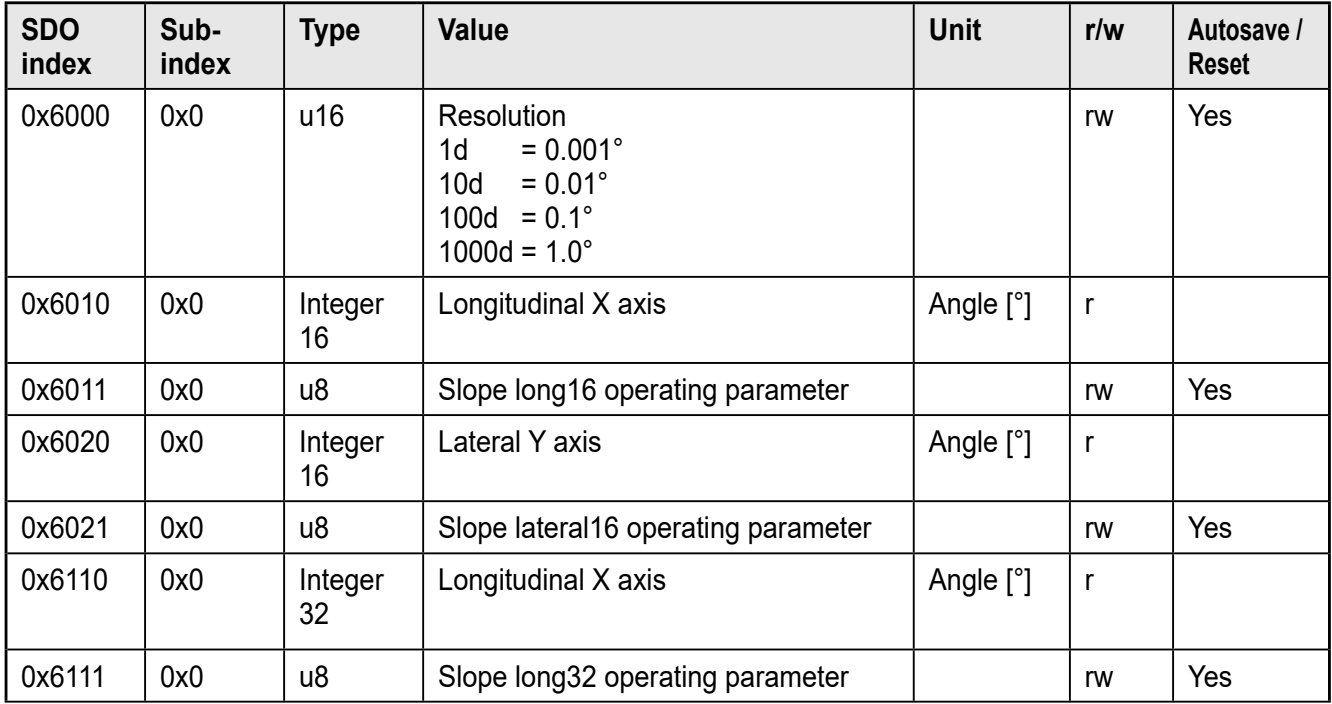

**UK**

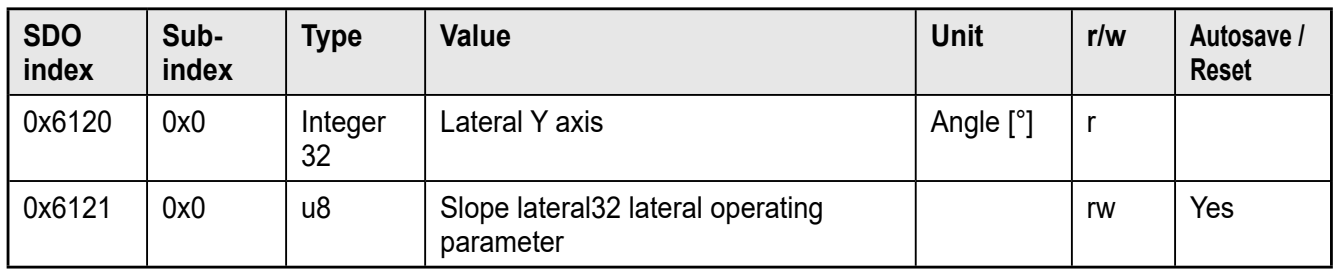

## **8 Angle definition (SDO index 2044h)**

To be able to adapt the inclination sensor to the different applications as easily as possible, the measured inclination information is converted into different angle indications. The requested angle indication is set by selecting the respective option.

With this angle definition a sensor coordinate system is used which is defined as follows:

- The mounting plane corresponds to the XY plane.
- The Z axis is perpendicular to the mounting plane (according to the righthand rule).
- The X axis is represented by an edge of the mounting plate which shows in direction of the printed X arrow.
- The Y axis is then perpendicular to the plane spanned by the Z and X axes.

#### **8.1 Perpendicular angle (SDO index 2044h = 0)**

Using the indication of the two perpendicular angles the inclination of the sensor coordinate system towards the direction of gravitation is described.

The first provided value corresponds to a rotation about the Y axis of the sensor and is called "longitudinal inclination value" (SDO index 6010h or 6110h). The value corresponds to the angle <sup>[°</sup>] between the gravitation vector and the YZ plane of the sensor.

The second provided value corresponds to a rotation about the X axis of the sensor and is called "lateral inclination value" (SDO index 6020h or 6120h). The value corresponds to the angle [°] between the gravitation vector and the XZ plane of the sensor.

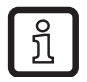

In the case of an inclination in a plane (rotation of an axis with the second axis remaining perpendicular) the perpendicular angle and gimbal angle are always identical.

#### **8.2 Euler angle (SDO index 2044h = 1)**

In this setting the two provided angle values are to be interpreted as Euler angle.

The current sensor orientation is determined by two successive rotations from the horizontal position.

The "inclination value longitudinal" indicates the angle [°] at which the Z axis of the sensor is inclined. The "inclination value lateral" corresponds to the angle [°] at which the sensor was then rotated about the (inclined) Z axis.

#### Interpretation

The first angle value corresponds to the angle between the gravitation vector and the sensor's Z axis (slope inclination, gradient angle) whereas the second angle value indicates the direction in which the slope inclination matches the coordinate system.

Value range for this option

- Inclination value longitudinal (gradient angle): -45°…+45°
- Inclination value lateral (angle of direction): 0°…360°

#### Critical point

With a gradient angle of 0° the sensor is in a horizontal position. In this position the second angle (angle of direction) is useless. In practice, it is to be expected that the value of the second angle will vary very strongly even if the sensor is virtually motionless.

#### **8.3 Gimbal angle X (SDO index 2044 = 2)**

As with the Euler angle the current orientation of the sensor is described by two successive rotations from the horizontal position.

But the current orientation now arises from a rotation about the Y axis with the angle value [°] indicated by the "inclination value longitudinal" as well as from a rotation which then follows about the (now rotated) X axis with the angle [°] "inclination value lateral".

#### Interpretation

If you imagine the sensor as a plane whose body shows in X direction and whose wings in Y direction, the "inclination value longitudinal" corresponds to the longitudinal inclination of the plane (pitch angle) and the "inclination value lateral" to the bank angle (roll angle) of the plane.

Value range

- Inclination value longitudinal: -45°…45°
- Inclination value lateral: -45°…45°

#### Critical point

With a longitudinal inclination of  $\pm$  90° ("plane" flies vertically downwards or upwards) the roll angle makes a rotation about the gravitational axis which cannot

be detected by the inclination sensor. In this condition the "inclination value lateral" is insignificant. In practice, the "inclination value lateral" will vary very strongly when it is close to this condition even if there is only little movement.

#### **8.4 Gimbal angle Y (SDO index 2044 = 3)**

This setting corresponds to the setting described in 8.3 with the difference that the order of the two rotations is now inverted.

In this option the measured object is first rotated about its X axis with the angle [°] "inclination value lateral". The measured object is then rotated about the Y axis (which is now inclined) with the angle value [°] indicated by the "inclination value longitudinal" of the sensor.

As a result of this the measured values of the gimbal angle X and the gimbal angle Y are identical as long as the measured object is only rotated about one of the sensor's axes. The measured values of the two options do not differ until a general rotation is made about the two sensitivity axes.

#### **8.5 Explanatory example**

The different angle definitions will be illustrated using a simple example. An excavator moves up and down an embankment (illustration). The embankment is angled at 30°. The inclination sensor is installed so that the y axis of the sensor shows in driving direction of the excavator.

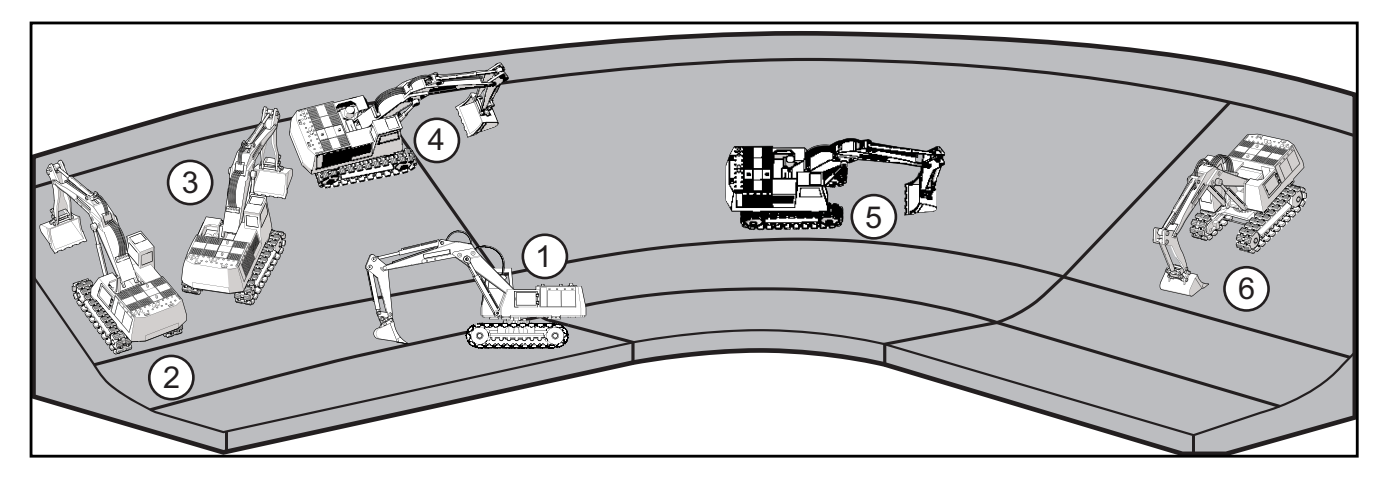

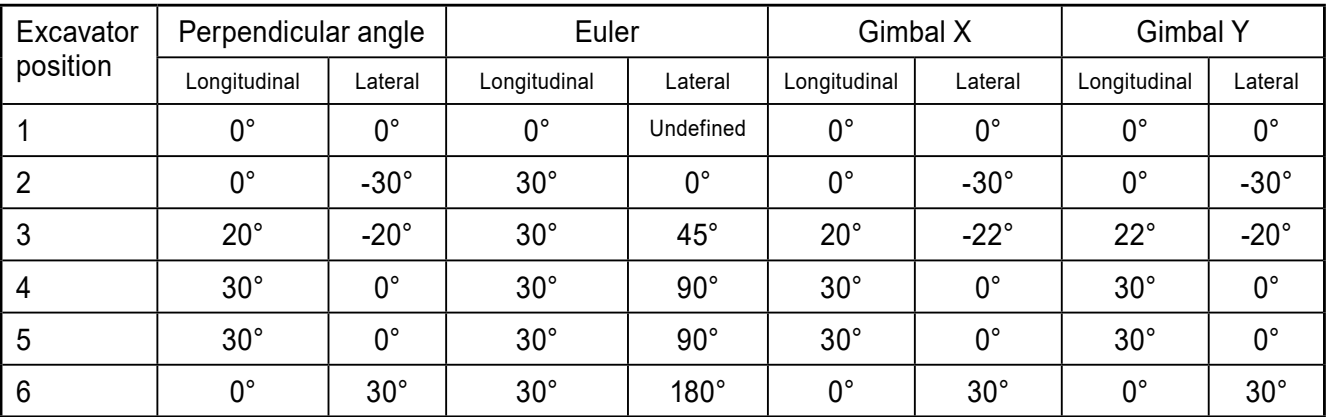

**UK**

### **9 Other sensor functions**

#### **9.1 Node ID (SDO index 2000h) and baud rate (SDO index 2001h)**

In the case of a change node ID and baud rate do not become effective until after a reset (reset application, reset communication or hardware reset).

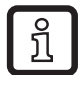

The inclination sensor from ifm is delivered with the node ID 10 and a baud rate of 125 Kbits/s.

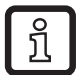

After a reset all COB IDs are recalculated and set according to the pre-defined connection set.

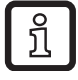

The following baud rates [Kbits/s] are supported: 10, 20, 50, 125, 250, 500, 800, 1000.

### **9.2 Limit frequency digital filter (SDO index 2043h)**

With the sensor it is possible to make continuously arising angle values insensitive to external interfering vibrations.

Using a configurable filter (digital FIR filter) interfering vibrations can be suppressed. The limit frequency of the filter is set via the FIR filter step (SDO index 2043h.

#### **9.3 Set zero point (SDO index 2046h)**

To set the zero point the sensor is rotated to the requested position and the current position is set as "0". The value of the parameter "set zero point and y axis" (SDO index 2046h) is to be set to 1.

The sensor then calculates the offset to the zero point shift and saves it in the permanent memory. From then on the offset is subtracted from the angle.

#### **9.4 Terminating resistor (SDO index 2045h)**

In bus topology a CANopen system is terminated with terminating resistors (120  $\Omega$ ) at the beginning and end. If the sensor is at the beginning or end, the terminating resistor (SDO index 2045h) integrated in the sensor can be activated by writing the value 1.

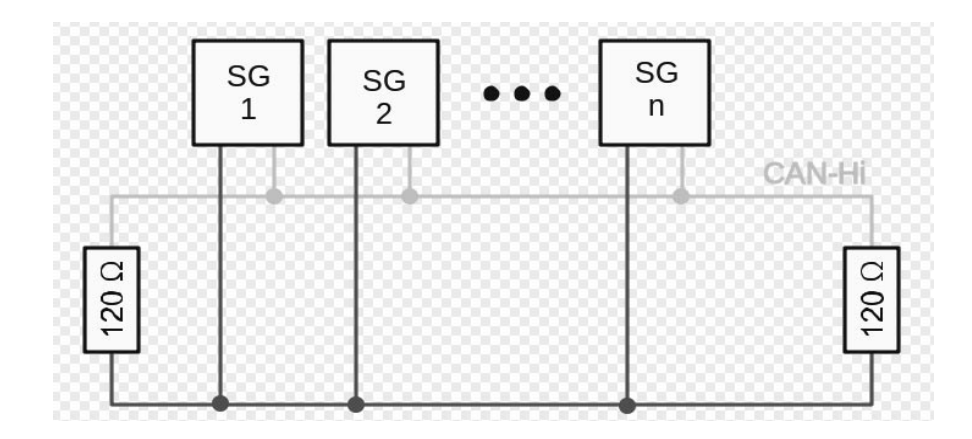

#### **9.5 Set teach (SDO index 2042h)**

Should it not be possible to integrate the inclination sensor into the measured object so that the coordinate system of the sensor and object match, the teach function enables the creation of a new reference system.

The new reference system  $X_b, Y_b, Z_b$  is defined so that its  $Z_b$  direction corresponds to the direction of gravitation at the teach moment. The  $X<sub>b</sub>$  direction of the reference system results from the projection of the  $X_s$  axis of the sensor to the  $X_bY_b$ plane of the reference system.

The Y<sub>b</sub> axis then corresponds to the direction which is perpendicular to both the  $Z_b$ and the  $X_h$ axis.

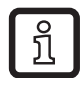

The result of this is that at the teach moment the Xs axis must not be parallel to the direction of gravitation. As long as the value for the SDO index 2042h is 1, all angle indications are converted into the new reference system.

The teach operation can, for example, be as follows:

The measured object with the non-aligned inclination sensor is brought into a known horizontal position. In this position the teach function is carried out, thus defining the new reference system. All provided angle values then refer to this new reference system.

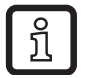

Even with an inclination sensor which is installed at an angle note that the X axis (Xs axis) of the sensor is parallel to the XBZB plane of the requested reference system.

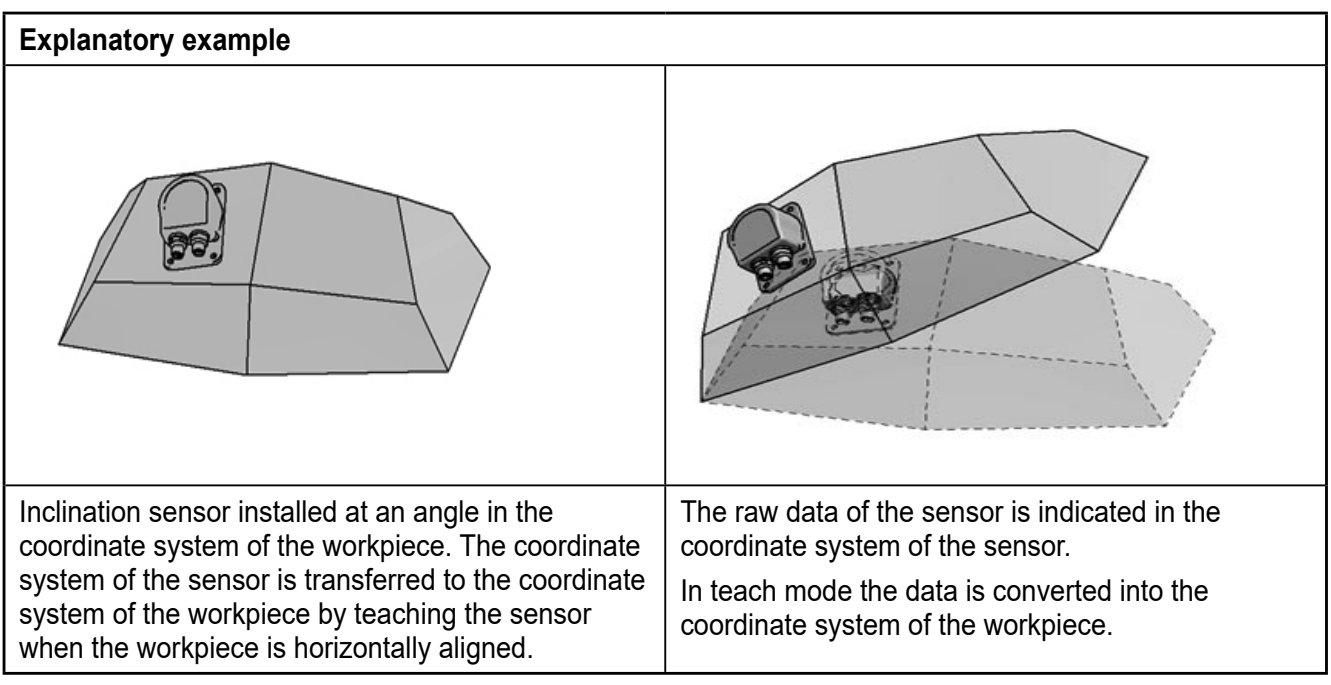

The example shows a rotation of 30° about the y axis of the coordinate system of the workpiece.

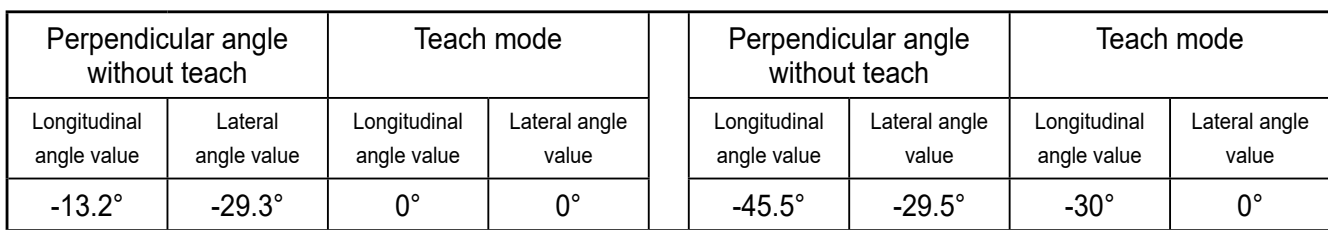

#### **9.6 Quadrant correction (SDO index 2040h)**

Quadrant correction means for JN2101 only an extension of the lateral Euler angle to the measuring ranges  $\pm$  180 $^{\circ}$  (corresponds to 2040h = 1) or 0...360 $^{\circ}$ (corresponds to  $2040h = 2$ ).

#### **9.7 Heating (SDO index 2041h)**

To ensure good temperature stability over the whole temperature range, the measuring cell is regulated to a constant temperature using a PID controller. The regulation of the heating is set by the factory and can be deactivated by writing the value 0 to the parameter of the heating (SDO index 2041h).

This has the following effects:

- > Reduction of temperature stability
- > Current consumption decreases when operating
- > Accuracies deviate from the indications in the data sheet

#### **9.8 MEMS self-test (SDO index 4004h)**

To check the function of the measurement axes a self-test of the measuring cell can be carried out. The MEMS self-test (SDO index 4004/01h) has to be activated by writing the value 1. The self-test takes about 2 s; when the self-test has ended, the flag (SDO index 4004/01h) is reset to 0.

The test result is coded in a byte and can be read from the self-test register (SDO index 4004/02h).

00000110: The 2 indicated least significant bits code the internal X, Y measurement axes

bit  $1 = 0$ : axis faulty / bit 1: axis functional

#### **9.9 Temperature of the measuring cell (SDO index 4080h)**

The temperature of the measuring cell is determined every 200 ms and updated in the object directory. It can be read via SDO access to the object directory (in every device state) and via TPDO. The signed 32-bit value (two's complement) indicates the temperature in °C.

#### **9.10 Inclination values longitudinal and lateral (SDO index 6010h and SDO index 6020h)**

The current angle values of the inclination axes can be accessed via SDO access to the object directory (in every device state) and via TPDO. The conversion of the 100-fold, signed 16-bit inclination value (two's complement) is as follows:

Value of the SDO index 6010h = -2370, thus the angle is -2370 / 100 = -23.70°

#### **9.11 Inversion of the angle values**

The operating parameter settings of the inclination sensor 6011h/6021h for 16 bit angle values and the parameters 6111h/6121h for 32 bit angle values make it possible to change the counting direction and the +/- sign.

This option is deactivated on delivery, the direction of the angle value (polarity of the axes) corresponds with the assignment indicated on the type label of the device.

If the value 1 is written under the corresponding index that is mentioned above, the corresponding angle value is provided inverted.

This option depends on the set quadrant correction (SDO-Index 0x2040) 0…360° or +180°…-180°. Reversal of direction of rotation at 0…360°; sign inversion at  $-180...+180^\circ$ .

#### **9.12 Programming key (SDO index 3000h)**

The sensor can convert the parameter setting unambiguously into a Base64 coded key. By means of this key sensors with the same parameter setting can be duplicated in an easy way.

The programming key can be read from and written to SDO index 3000h sub-index 0. To ensure that only valid keys are accepted by the firmware a 2-byte checksum (CRC) is calculated and added to the end of the key.

Parameter SDO index SDO index SDO sub-index Node ID | 0x2000 | 0x00 Baud rate | 0x2001 | 0x00 Quadrant correction  $\vert$  0x2040  $\vert$  0x00 Heating on  $\vert$  0x2041  $\vert$  0x00 Teach index 0x2042 0x00 FIR filter angle  $\vert$  0x2043  $\vert$  0x00 Angle calculation  $\vert$  0x2044  $\vert$  0x00 CAN 120 Ohm resistor 0x2045 0x2045 0x200 Set zero point  $\vert$  0x2046  $\vert$  0x2046  $\vert$  0x00 Resolution and the contract of the contract of the contract of the contract of the contract of the contract of the contract of the contract of the contract of the contract of the contract of the contract of the contract of

The following parameters are coded by the key

**UK**

The default setting of the programming key is: D0UfCkQRKHAg9x0=

### **10 Parameter (connection set) handling**

The CAN identifiers (COB IDs) of the communication objects are determined according to the pre-defined connection set with every reset (communication, application and hardware reset) depending on the set node ID (SDO index 2000h). Always make sure that the current parameters (connection set) always match the current node ID.

The connection set always refers to the current node ID. Therefore set the node ID to the requested value before saving the connection set.

If the node ID is changed after the connection set was saved, the connection set first has to be reset to the factory settings. After saving the connection set again, all COB IDs that are calculated with the node ID are mapped again correctly.

#### **10.1 Save the connection set (OD index 1010h)**

Changes of parameters in the object directory are immediately active except for the node ID (SDO index 2000h) and the baud rate (SDO index 2001h). To ensure that the changed parameters of the communication profile (CiA DS-301) are active even after a reset, they must be saved in the internal permanent memory (flash).

On delivery, the sensor is set to "autosave". If the node ID and/or baudrate is changed, the sensor must be rebooted.

After the reboot, the sensor can be found under the new node ID and baudrate. The saved communication profile is called pre-defined connection set.

#### **10.2 Reset the connection set (OD index 1011h)**

The saved communication profile (OD index 1000h - 1FFFh) can be reset to the factory settings via the entry 1011h/01h by writing the command "load" (64616F6Ch) in this entry. After a "reset application" (NMT comand) or a hardware reset the changes will become effective. If only a "reset communication" (NMT command) is transmitted, only the factory settings of the communication parameters become effective.

#### **10.3 Factory reset (SDO index 207Fh)**

To reset the manufacturer-specific parameters of the inclination sensor (SDO index 2000h – 5FFFh) to the factory settings the value 1 has to be written to the respective parameter (SDO index 207Fh). If the value 1 is read when this parameter is read, the factory reset was successful. If the value 0 is read, the factory reset failed.

The factory reset also applies to some settings of the communication protocol (CiA DS-301) such as the node ID or the baud rate. If the node ID or the baud rate was changed, the changes will, however, only become effective after a reset of the device. The data of the factory setting (node  $ID = 10$ , baud rate = 125 Kbits) are only valid again after this reset.

### **11 Emergency messages**

Every inclination sensor supports EMCY messages which are transmitted in the event of sensor, temperature, hardware or guarding errors.

If one of these errors occurs, the error register (OD index 1001h) and the predefined error field (OD index 1003h) are updated.

After rectification of the error the device transmits an EMCY message with the "error reset" code (0h) and the current state of the error and manufacturer status register. The current device state ("pre-operational, operational or stopped") is not influenced by the error states (except for guarding errors).

#### **11.1 Failure monitoring**

As in a CANopen network the nodes do not respond regularly in the case of an event-controlled transmission, heartbeat and node guarding/life guarding mechanisms are available for failure monitoring.

Only one of the two monitoring methods can be used.

#### **11.1.1 Node guarding / life guarding**

Node guarding is the monitoring of one or several nodes by the NMT master. The NMT master periodically transmits an RTR telegram to the slave to be monitored which responds with its own status and a toggle bit.

If the status or toggle bit do not correspond to the response expected from the guarding master or no response is given, the master assumes a slave error. With this mechanism the node to be monitored can detect even the failure of the guarding master.

To do so, two parameters are used. The interval time used by the guarding master to check the sensor to be monitored is the "guard time" (100Ch).

The second parameter, the "life time factor (100D h), defines a multiplier.

The product of guard time and life time factor defines the life time of the node (node life time). This life time indicates the time after which the connection is considered as interrupted.

Node life time  $=$  quard time  $\times$  life time factor

If the sensor receives no guarding request from the master within this configured time, it assumes a master failure. It transmits an emergency telegram and returns to the "pre-operational" state. If one of the two parameters is "0" (default setting), the master is not monitored (no lifeguarding).

#### **11.1.2 Heartbeat**

Heartbeat is a failure monitoring mechanism which needs no RTR telegrams. The sensor cyclically transmits a heartbeat message which contains the device status and can be monitored by the master. Heartbeat is activated as soon as a value greater than "0" is entered in the register heartbeat interval time (OD index 1017h).

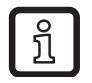

Heartbeat function has a considerable influence on the bus load of the CANopen network - but generates a bus load which is only half as high as node guarding / life guarding.

#### **11.2 COB IDs**

The CAN identifiers of the communication objects are determined according to the pre-defined connection set with every reset (communication, application and hardware reset) depending on the set node ID (SDO index 2000h).

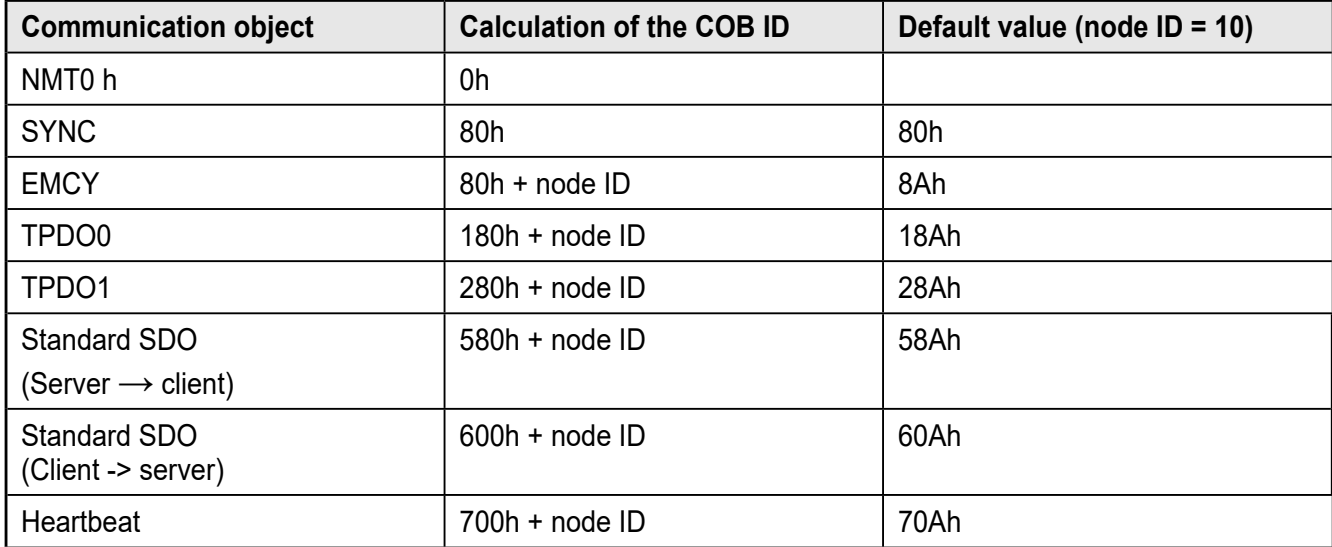

### **12 Status LED**

The integrated LEDs indicate the current device status (run LED, green) and CAN communication errors (error LED, red).

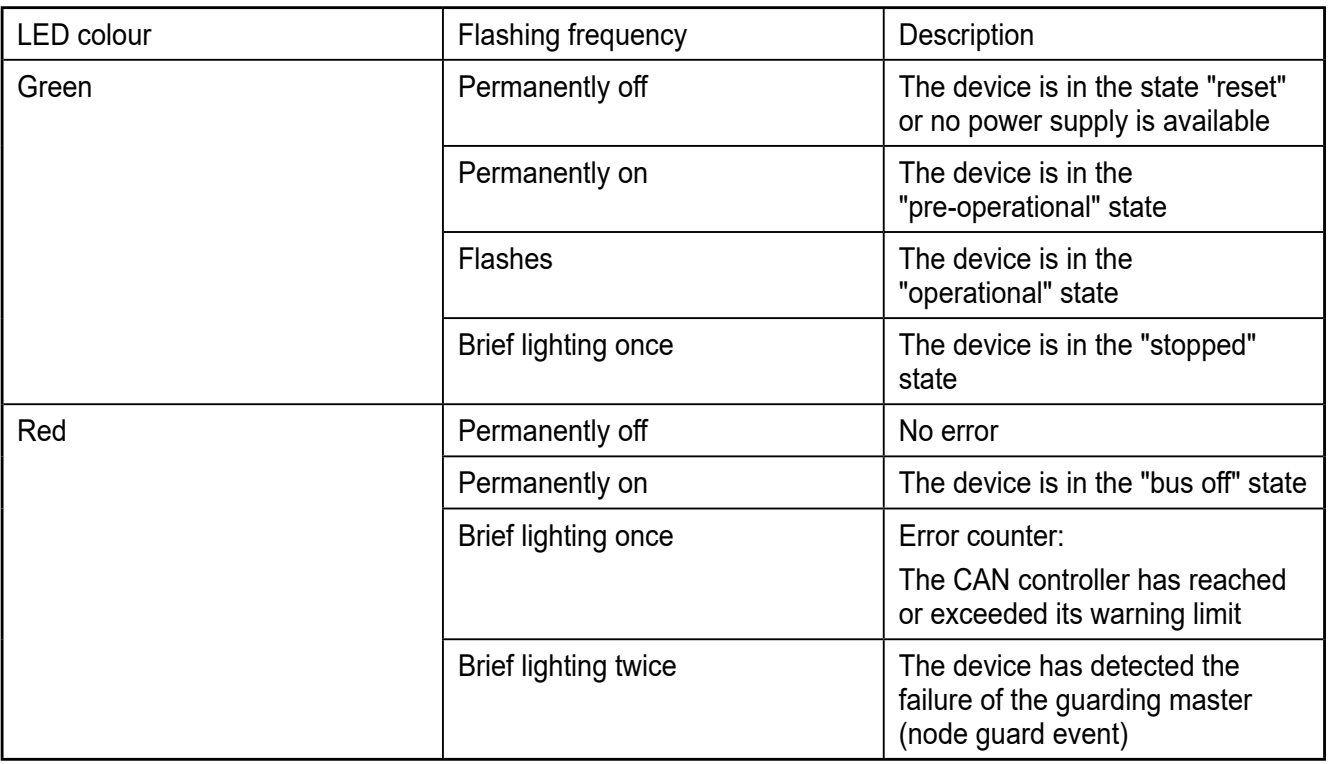

### **13 Maintenance, repair and disposal**

The unit is maintenance-free.

► Dispose of the device in accordance with the national environmental regulations.

### **14 Approvals/standards**

The CE declarations of conformity and approvals can be found at www.ifm.com.

#### **14.1 Reference to UL**

The external supply source and external circuits intended to be connected to this device shall be galv. separated from mains supply or hazardous live voltage by reinforced or double insulation and meet the limits of clauses 6.3 Limit values for accessible parts and 9.4 Limited energy circuit of UL 61010-1.

Minimum temperature rating and size of the cable to be connected to the field wiring terminals, min. 75°C, min. 22 AWG or 0.34mm².

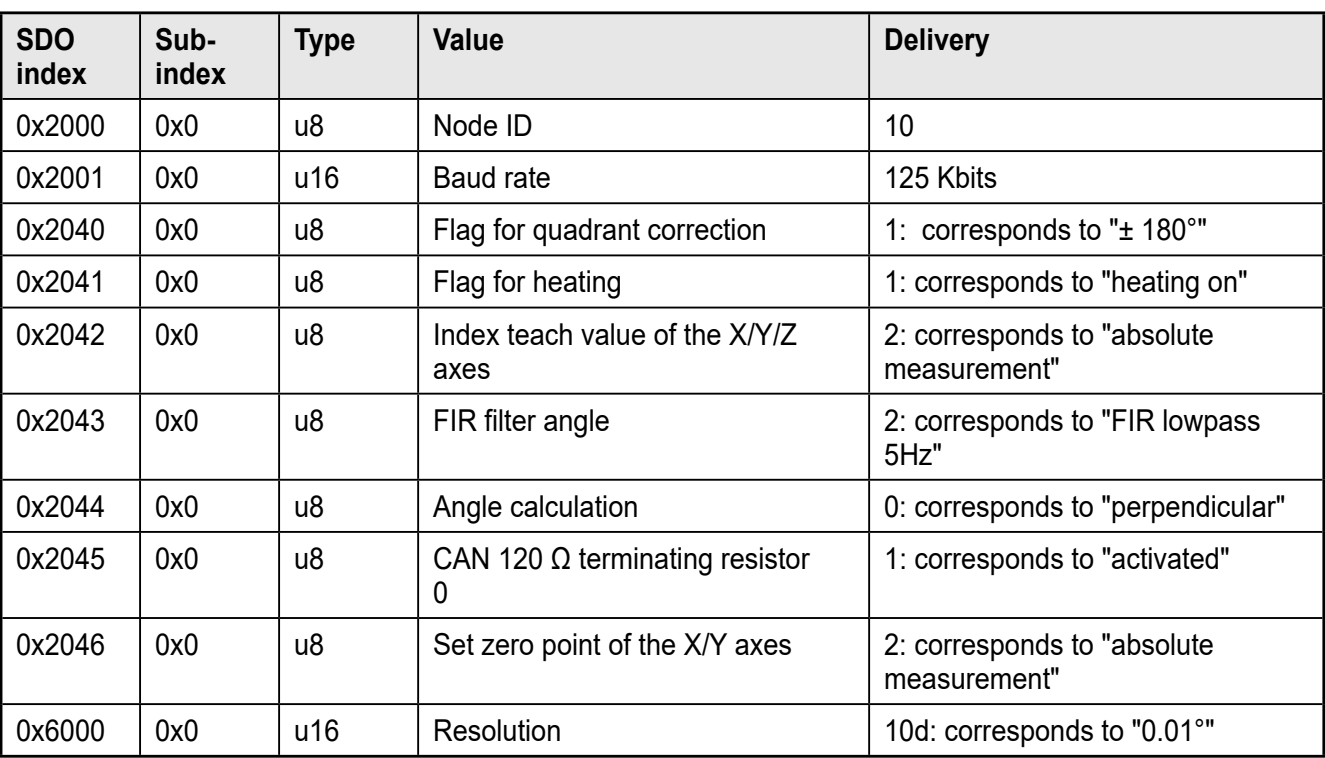

# **15 Factory setting**

## **16 Technical Data**

### **JN2101**

#### **Inclination sensor**

**INC-M2M090C -KG/US**

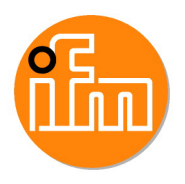

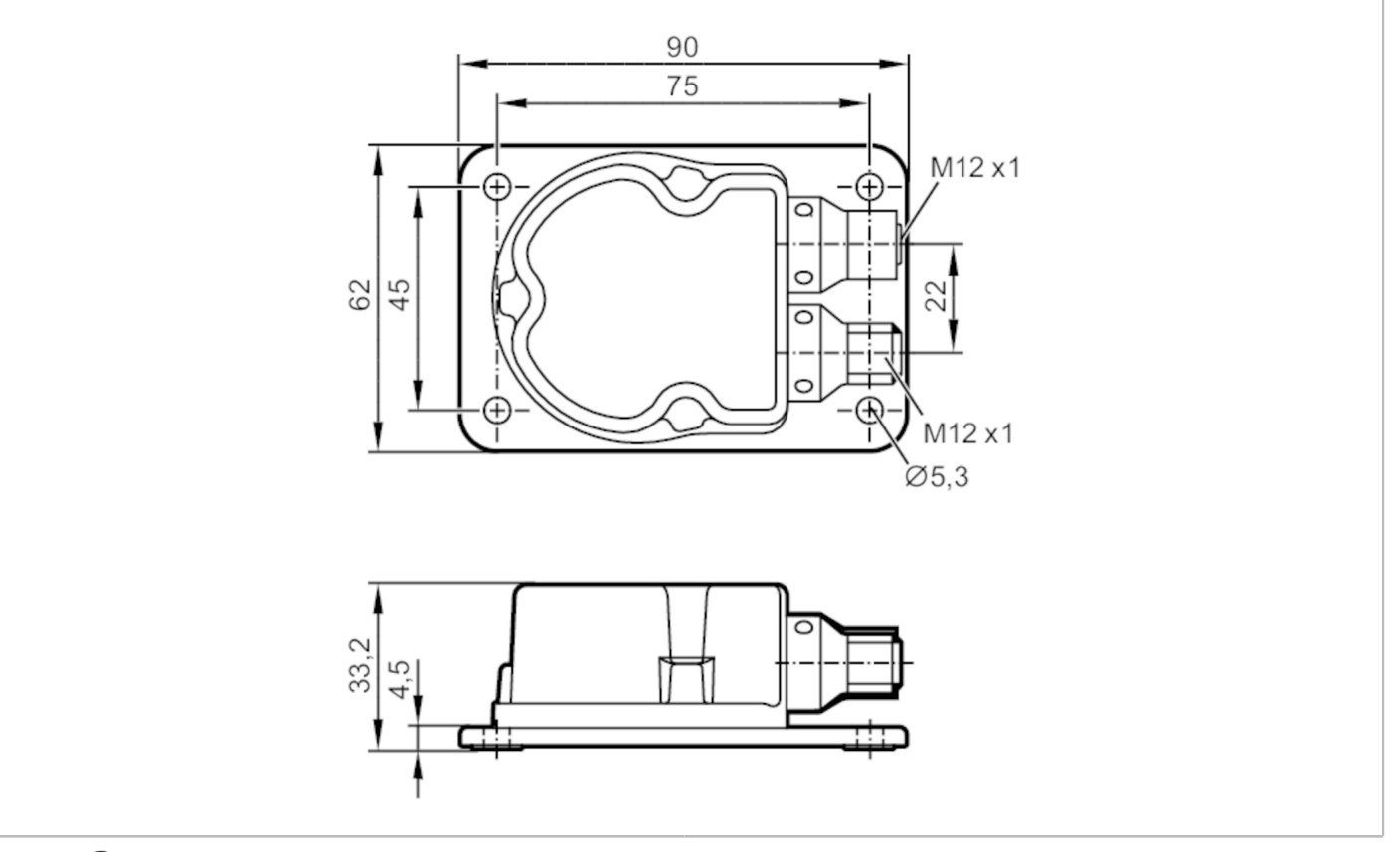

# $C \in \mathbb{C}^{U_{\text{LISIS}}}$

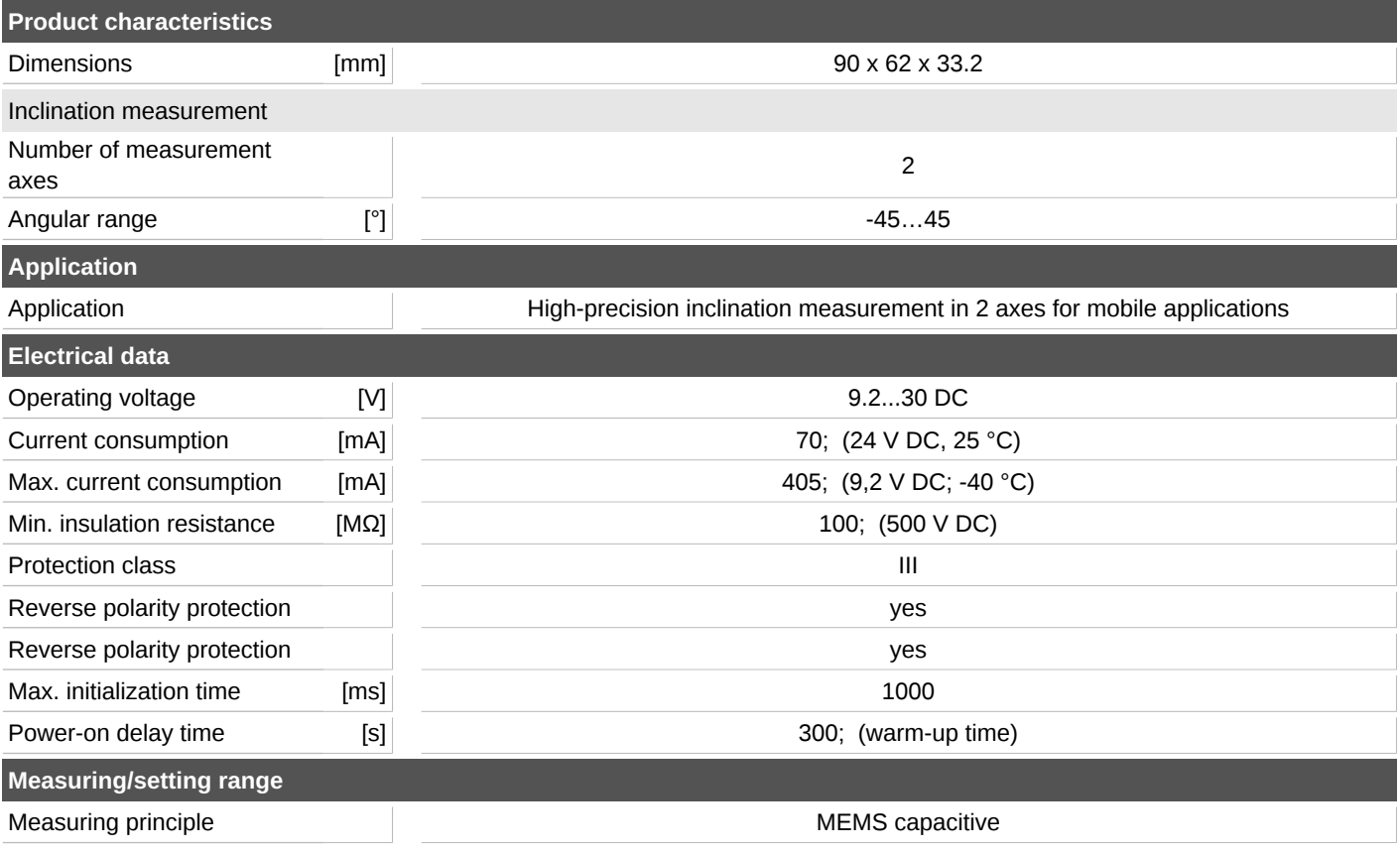

### **JN2101**

#### **Inclination sensor**

**INC-M2M090C -KG/US**

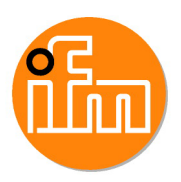

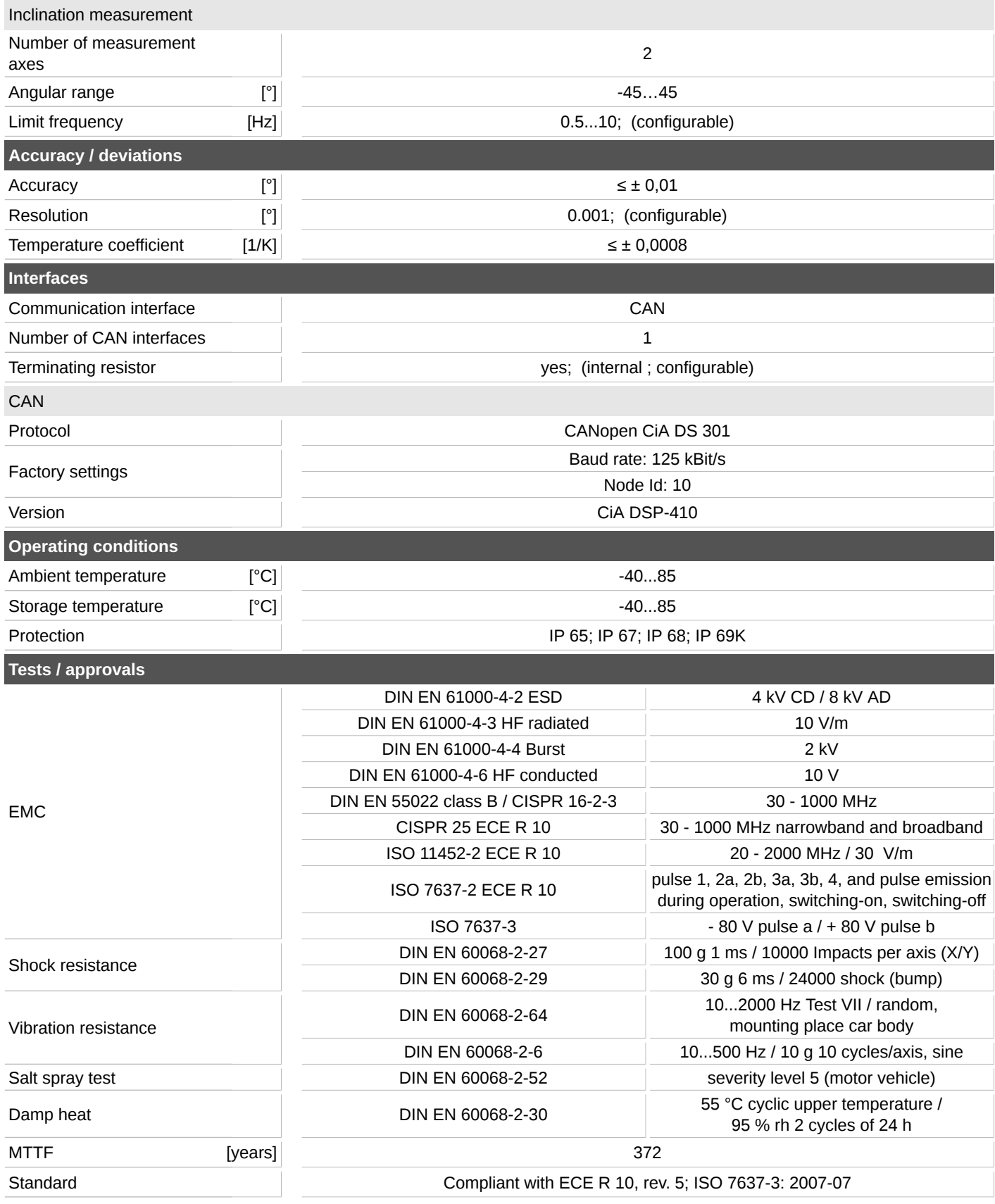

### **JN2101**

#### **Inclination sensor**

**INC-M2M090C -KG/US**

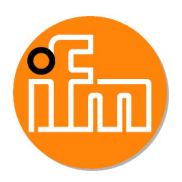

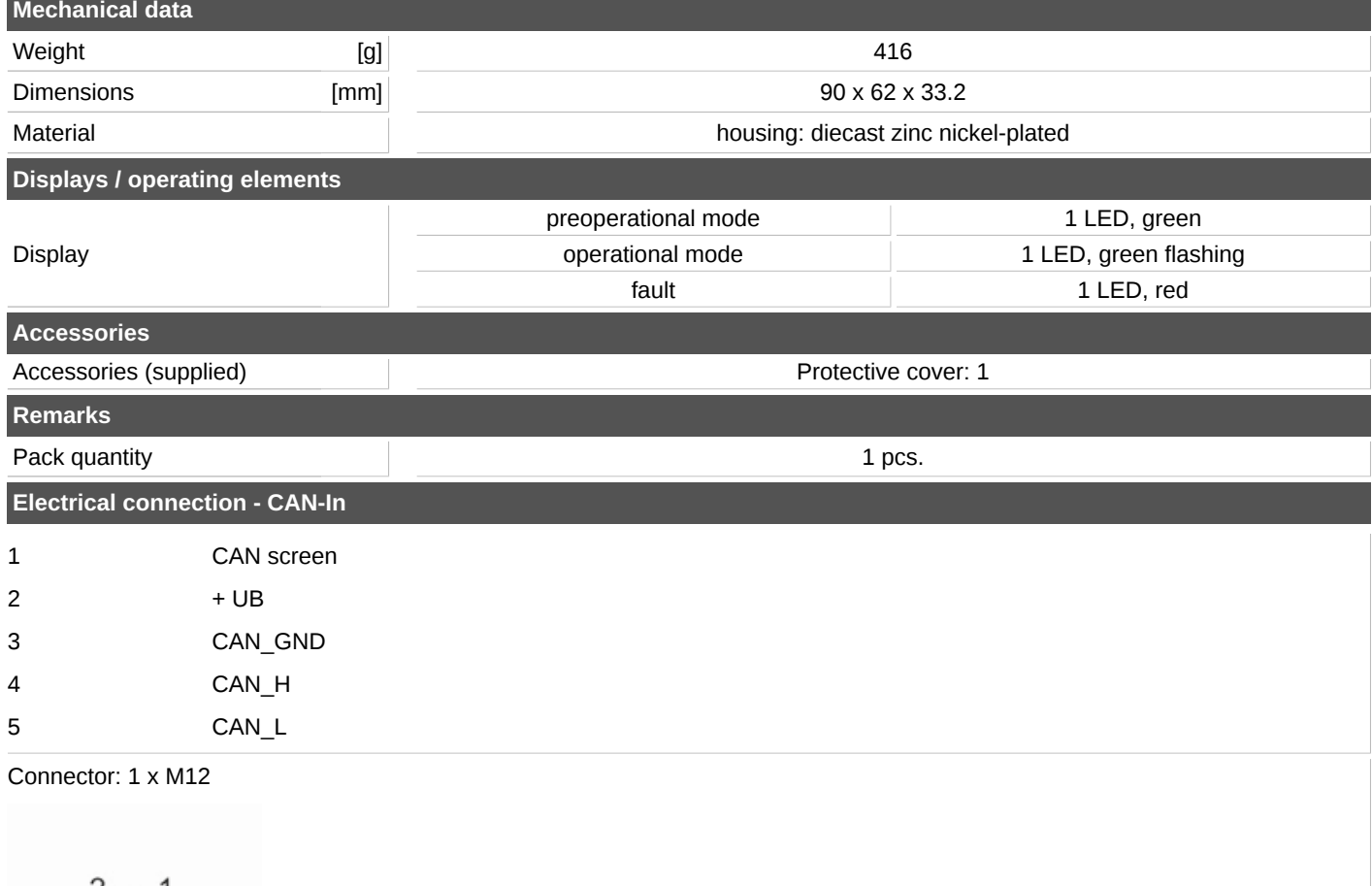

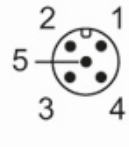

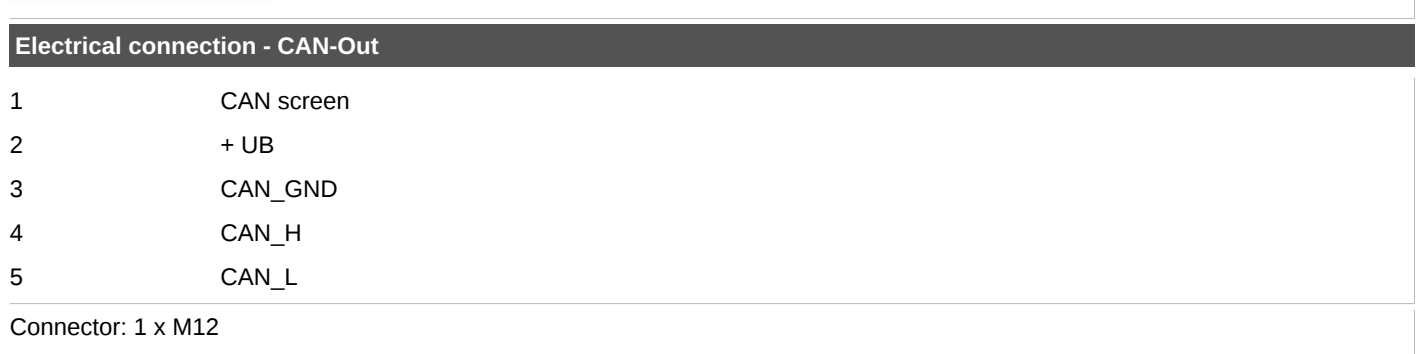

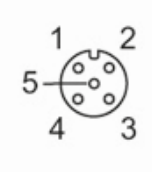